## KOTHARI INTERNATIONAL SCHOOL, NOIDA

## PRE-BOARD EXAMINTION-1, SESSION: 2023-24 GRADE: 12 SUBJECT: WEB APPLICATIONS (803) SET A

| DATE & DAY: 30 <sup>th</sup> November 2023, THURSDAY MAXIMUM MARKS: 60 NAME: |                                                                                                    | TIME ALLOTTED: 3 HOURS ROLL NO:   |     |
|------------------------------------------------------------------------------|----------------------------------------------------------------------------------------------------|-----------------------------------|-----|
|                                                                              | RAL INSTRUCTIONS:                                                                                                    | C I.D.                            |     |
| ii).                                                                         | This question paper consists of 23 questions in two sections: Section A has objective type questions, whereas Section B con All questions of a particular section must be attempted in the                                                                                                    | ntains Subjective type questions. |     |
|                                                                              | SECTION – A                                                                                                    |                                   |     |
| 1. Ans                                                                       | swer any 4 out of the 6 questions.                                                                                                    |                                   |     |
| i.                                                                           | Which of the following is a way to become result oriented: <ul> <li>(a) spend holidays with family and friend</li> <li>(b) spend a lot of time to enjoy</li> <li>(c) prepare an action plan</li> <li>(d) relax and do yoga.</li> </ul>                                                                                                    | ?                                 | (1) |
| ii.                                                                          | Ms. Rita is preparing result of her class in a spreadsheet decreasing order of total marks obtained by the students. Su that can help her out.                                                                                                    |                                   | (1) |
| iii.                                                                         | Which of the following kinds of communication do stud<br>(a)Listening<br>(b)Speaking<br>(c)Reading<br>(d)Writing                                                                                                    | lents spend most time engaged in: | (1) |
| iv.                                                                          | Give examples of any two spreadsheet software. Which characteristic of entrepreneurship?  (a) It is an economic activity done to create, development of the companization.  (b) It deals with optimisation in utilization of resources.  (c) It avoids any kind of risk in business  (d) It is the ability of an enterprise and an entrepreneur to the companion of the companion of the com | op and maintain a profit-oriented | (1) |

**(1)** 

(a) Renewable energy technology

v.

Which of the following skills is NOT considered a green skill?

|           | <ul><li>(b) Sustainable agriculture</li><li>(c) Financial management</li><li>(d) Waste management and recycling</li></ul>                                                                                                    |            |
|-----------|----------------------------------------------------------------------------------------------------|------------|
| vi.       | Rohan has feelings of emptiness, abandonment and suicide. What type of personality disorder is this?  (a)Borderline (b)Dependent (c) Avoidant (d) Obsessive                                                                                                    | (1)        |
| 2. An     | swer any 5 out of the 7 questions.                                                                                                    |            |
| i.        | Select the appropriate video editing tools that can capture video by a number of ways, including one-frame-per-minute (web camera) option, workaround 2 GB file size limit, send the videos to printer, heavy compress it and post to the webpage.  (a) Cinefx (b) Movie Maker (c) AVIedit (d) Videospin                                                                                                    | (1)        |
| ii.       | is the simplest and fastest tool in its category which has ability to extract long VOB clips in few seconds (a) Zwei-Stien Video Editor(b) AVITricks Video Editor (c) DVDKnife (d) AVI Trimmer                                                                                                    | (1)        |
| iii.      | Acronym AVI stands for                                                                                                    | (1)        |
| iv.       | can create 2D & 3D special effects and can work in two modes – as a standalone application which would appeal for home users/beginners, and as a "plug-in" to video editors/NLEs which would be more useful for professional editors.                                                                                                    | (1)        |
| v.        | Which one of the following is not seen in the Content Pane of Windows Movie Maker? (a) effects (b) transitions (c) folders (d) clips                                                                                                    | (1)        |
| vi.       | Which of the following creates a free flash widget to embed into a website?  (a) MixPod (b) Google Reader MP3 Player (c) Yahoo! Media Player (d) Odex MP3 Player                                                                                                    | (1)        |
| vii       | Which of the following statements is not true about multimedia?  (a)Multimedia has found a variety of applications right from entertainment to education.  (b) Multimedia is the media that uses multiple forms of information content and information processing  (c)Multimedia is similar to traditional media like fine art.  (d) Evolution of internet has also increased the demand for multimedia content | (1)        |
| 3. An     | swer any 6 out of the 7 questions.                                                                                                    |            |
| i.<br>ii. | Which of the following files can be viewed in a web browser?  (a) test.docx (b) test.java (c) test.html (d) test.txt  Which of the following program over the web runs sound card?                                                                                                    | (1)<br>(1) |

|         | (a)midi file (b)presentation (c)html (d) image                                                                                                    |     |
|---------|----------------------------------------------------------------------------------------------------|-----|
| iii.    | Expand GIF.                                                                                                    | (1) |
| iv.     | .epsi is an example of graphic.( Raster/ Vector)                                                                                                    | (1) |
| v.      | <bg sound=""> tag works only in browser.</bg>                                                                                                    | (1) |
| vi.     | The new tag in HTML5 markup allows web developers to add videos into a web page without any special plugins.                                                                                 | (1) |
| vii.    | Free Video Coding is an online service which helps us to create a  (a) images (b)web video player (c)sound (d)space                                                                          | (1) |
| 4. Ansv | wer any 5 out of the 6 questions.                                                                                                    |     |
| i.      | Which file format is composed of a field of pixels, each characterized by a color and is usually created in paint programs?                                                                  | (1) |
| ii.     | Which of the following statements uses a unary operator?  (a) document.write(10)  (b)document.write(x+10)  (c) document.write (x -10)  (d) document.write (-10)                              | (1) |
| iii.    | Which of the following operators is used to compare two operands?<br>(a) = (b) == (c) += (d) +                                                                                               | (1) |
| iv.     | Write javascript statement to extract "URO" from the string EUROPE?                                                                                                    | (1) |
| v.      | Which of the following extensions is used for files created in Photoshop? (a) .PSD (b) .PTP (c) .PPT (d) .STP                                                                                | (1) |
| vi.     | The JavaScript code is embedded in HTML usingtag.                                                                                                    | (1) |
| 5. Answ | ver any 5 out of the 6 questions.                                                                                                    |     |
| i.      | To import scripts from external JavaScript files, save the code in a text file with the .js extension without the and comments.  (a) filename (b) javascript code (c) script tags (d) images | (1) |
| ii.     | The term rich media is synonymous for multimedia.                                                                                                    | (1) |
| iii.    | Give a statement in JavaScript to declare a float variable 'percent' and initialize if with value 74.75.                                                                                     | (1) |

| iv.      | Assume variable A holds 2 and variable B holds 3 then output of (A   B) is                                                                                                    | (1)        |
|----------|----------------------------------------------------------------------------------------------------|------------|
| v.       | What is the output of the following JavaScript statement: boolean(75)                                                                                                    | (1)        |
| vi       | Which operator in JavaScript tells the data type of a variable.                                                                                                    | (1)        |
| 6. Ansv  | ver any 5 out of the 6 questions.                                                                                                    |            |
| i.       | Which of the following menu items contains the option to open the Page Transitions dialog box to set transition effects of web pages ?  (a) File (b) Edit (c) Format (d) Help                                                                                                    | (1)        |
| ii.      | refers to the process that affects the website visibility or ranking when displaying search results.                                                                                                    | (1)        |
| iii.     | While designing a web page, a proper balance must be maintained between  (a) simplicity and page length.  (b) visual design and code  (c) code and simplicity  (d)visual design and animation                                                                                                    | (1)        |
| iv.      | In order to have fixed positions for common elements and modifiable designated portions on each web page, one can use                                                                                                    | (1)        |
| v.       | Every form should have a button to input the data entered in a form to the server.  (a) text box. (b)checkbox (c) submit (d)Dropdown list                                                                                                    | (1)        |
| vi.      | Search engines crawl a website and hence referred to as                                                                                                    | (1)        |
| Answer   | any 3 out of the 5 questions.                                                                                                    |            |
| 7.       | Mention two advanced features of digital presentation?                                                                                                    | (2)        |
| 8.       | Explain two characteristics of entrepreneurship.                                                                                                    | (2)        |
| 9.<br>10 | Describe the role of body language in communication. Provide examples of how body language can complement or contradict verbal messages  Describe the role of "green education" in promoting environmental awareness and sustainable practices. How can educational institutions contribute to building a more eco-conscious society? | (2)<br>(2) |
| 11       | Write down the steps to protect your spreadsheet in Calc?                                                                                                    |            |

## Answer any 3 out of the given 5 questions.

| 12     | What does MIDI stand for ? What is the function of a MIDI file ?                                                                                                    | (2) |
|--------|----------------------------------------------------------------------------------------------------|-----|
| 13     | Nagma wants to display numbers starting from 1 to 5. Fill in the blanks to help her write a loop to display numbers from 1 to 5. for (var i=;) { document.write(_); }.                                                                                                    | (2) |
| 14     | How does a search engine display web pages on the basis of keywords that the user enters?                                                                                                    | (2) |
| 15     | Explain the terms object properties and object methods in JavaScript.                                                                                                    | (2) |
| 16     | Write a function to accept response of a confirm box in javaScript from the user and display whether user has pressed "OK" button or "Cancel" button                                                                                                    |     |
| Answer | any 2 out of the 3 given questions.                                                                                                    |     |
| 17     | Explain following terms: a. Add-ins b. Snippets c. IntelliSense                                                                                                    | (3) |
| 18     | Answer the following questions with respect to trimming of a video clip in Windows Movie Maker:  (a) What happens to the start and/or end trim points when a clip is trimmed?  (b) Which component of Windows Movie Maker Interface is used to trim a video clip?  (c) What happens to the trimmed part of the clip?         | (3) |
| 19     | Write any three features of a dynamic web template                                                                                                    | (3) |
| Answer | any 3 out of the given 4 questions                                                                                                    |     |
| 20     | Write any two advantages and two disadvantages of using Multimedia on a webpage.                                                                                                    | (4) |
| 21     | <ul><li>a. Explain event handler in javaScript with two examples.</li><li>b. Write a code snippet in JavaScript to generate a random number between 1-100 and display whether it is even or odd.</li></ul>                                                                                                    | (4) |
| 22     | How is switch statement different from an if statement in JavaScript? Explain with suitable examples. Also explain, when does happen in a switch statement.                                                                                                    | (4) |
| 23     | Consider the string "Life is Beautiful". Write a function 'mystring' that performs the following tasks:  (a)Displays the length of the string (b) Reverses the string and displays it (c) Displays the string after replacing space in the string with * (d)Find the position of the first occurance of 'if' and display it. | (4) |

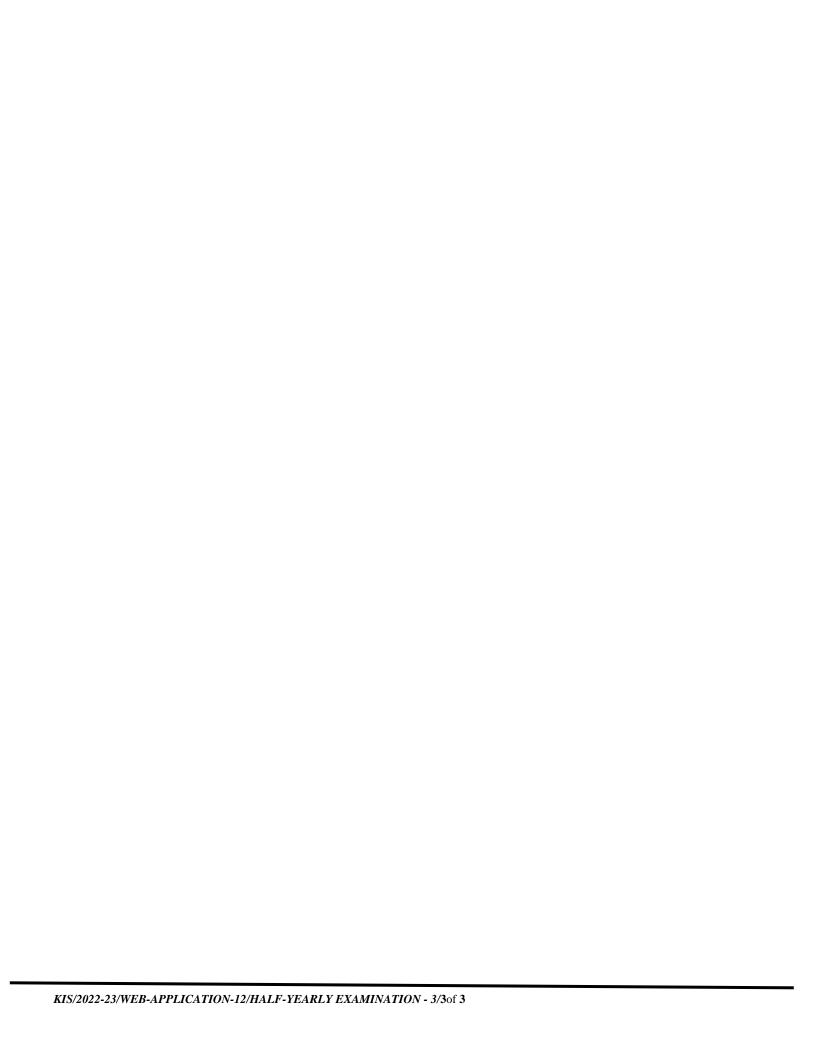